# **IRIS CUSTOMER SUPPORT BULLETIN**

© 1990 POINT 4 Data Corporation

# January/February 1990

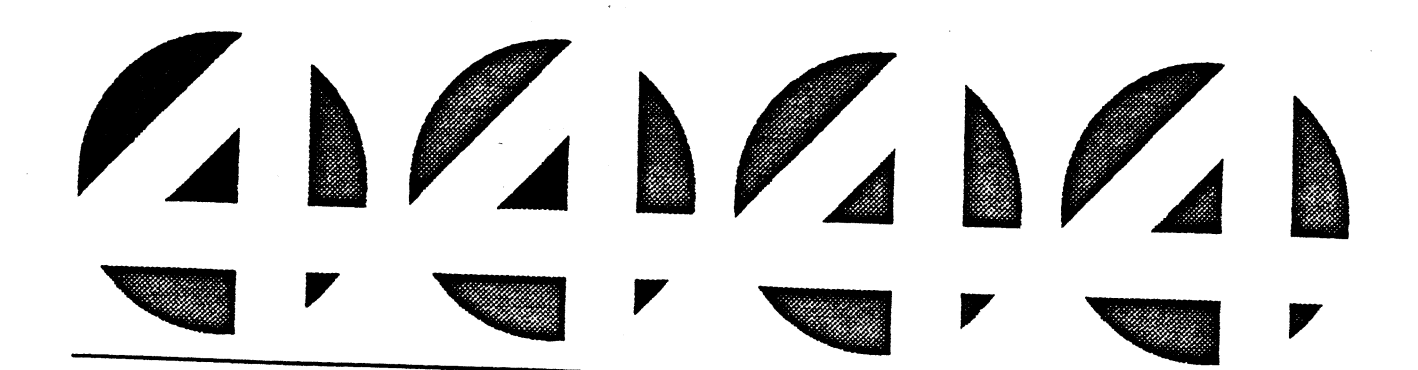

 $\begin{array}{cc} \mathbf{y} & \mathbf{y} & \mathbf{y} \\ \mathbf{y} & \mathbf{y} & \mathbf{y} \\ \mathbf{y} & \mathbf{y} & \mathbf{y} \end{array}$  $\label{eq:2.1} \frac{1}{2}\sum_{i=1}^n\frac{1}{2}\sum_{j=1}^n\frac{1}{2}\sum_{j=1}^n\frac{1}{2}\sum_{j=1}^n\frac{1}{2}\sum_{j=1}^n\frac{1}{2}\sum_{j=1}^n\frac{1}{2}\sum_{j=1}^n\frac{1}{2}\sum_{j=1}^n\frac{1}{2}\sum_{j=1}^n\frac{1}{2}\sum_{j=1}^n\frac{1}{2}\sum_{j=1}^n\frac{1}{2}\sum_{j=1}^n\frac{1}{2}\sum_{j=1}^n\frac{1}{2}\sum_{j=1}^n\$ 

### POINT 4 DATA CORPORATION

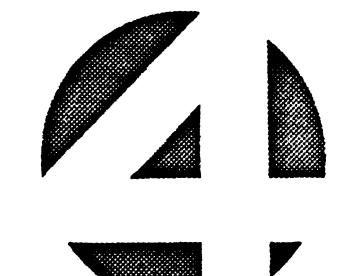

## CUSTOMER SUPPORT BULLETIN

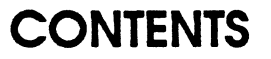

### I. SOFTWARE CUSTOMER SUPPORT BULLETIN

- A. CUSTOMER SUPPORT NEWS CALENDAR OF UPCOMING EVENTS
- B. TECHNICAL MEMO: R7FIXDATE
- C. TECHNICAL MEMO: R8FIXDATE\_
- D. TECHNICAL MEMO: R8FIXDATE CHECKSUMS

### - Il, DOCUMENTATION UPDATES

A. PUBLICATIONS BULLETIN

Customer Support Bulletin, Jan/Feb 1990 © 1990 POINT 4 Data Corporation

Contents-1

### UPCOMING EVENTS AND DATES TO REMEMBER

#### Tustin, CA

February 12 (Monday) February 13 (Tuesday)

Software Training - "IRIS BASIC Programming"

February 14 (Wednesday)

software Training - "IRIS System Management"

February 15 (Thursday) February 16 (Friday)

Software Training - "IRIS System Configuration"

February 26 (Monday) February 27 (Tuesday) February 28 (Wednesday)

MARK 5/6/9/12 Hardware Field Support

March 1 March 2 (Thursday) \_ (Friday) MARK 2/3/4 Hardware Field Support

Customer Support Bulletin, Jan/Feb 1990 © 1990 POINT 4 Data Corporation Dates-1

### POINT 4 DATA CORPORATION

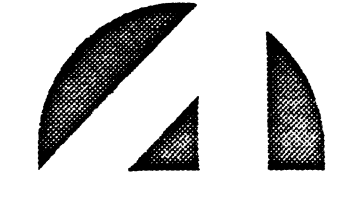

## CUSTOMER SUPPORT NEWS

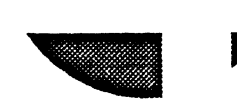

### January/February 1990 by Steve Moritsugu POINT 4 Software Support

### RUN FIXDATE THIS YEAR ON R7 AND R8 SYSTEMS

Here is a reminder to run FIXDATE on any R7 or R8 IRIS systems this year. You actually have until May, 1991, but we are reminding you almost a year-and-a-half ahead of time so that you can schedule this task at your convenience.

You do not have to run FIXDATE on any R9 IRIS systems. If you can upgrade the R7 or R8 system to R9 before May, 1991, then you will not have to run FIXDATE on it ever again.

Enclosed are tech memos on R7FIXDATE and R8FIXDATE that were originally published in the January 1987 Customer Support Bulletin. These memos give complete information on how torun FIXDATE. Notice that FXDATEneeds toberun every 4 years, so pleasemake sure that you follow the instructions for running it in 1990-1991.

Customer Support Bulletin, Jan /Feb 1990 | © 1990 POINT 4 Data Corporation News-1

 $\begin{array}{c} \mathcal{F}_{\mathcal{A}}(\mathcal{A})=\mathcal{G}_{\mathcal{A}}\\ \mathcal{F}_{\mathcal{A}}(\mathcal{A})=\mathcal{F}_{\mathcal{A}} \end{array}$ 

## R7FIXDATE (Run this before May 3, 1991)

## JANUARY/FEBRUARY 1990

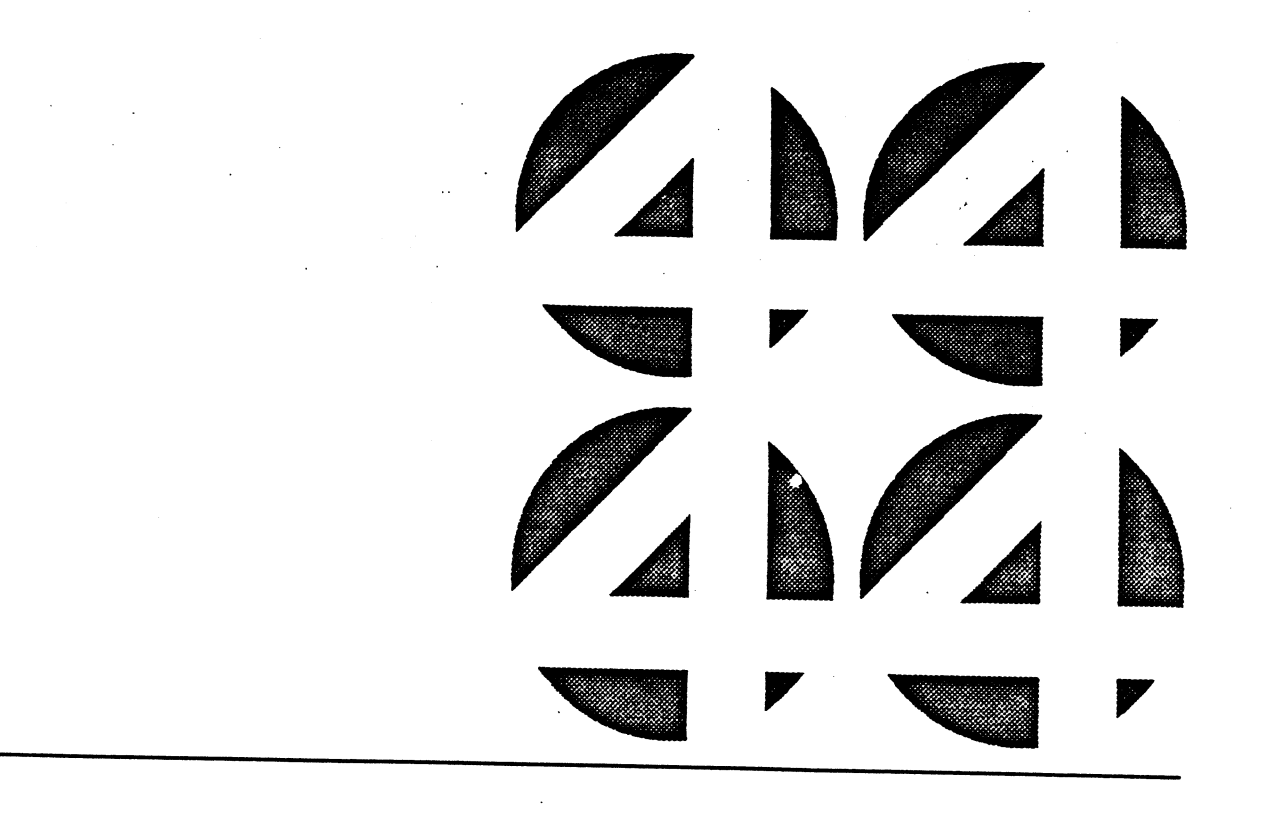

 $\label{eq:1} \begin{array}{c} \mathcal{N}_{\text{eff}}=\mathcal{N}_{\text{eff}}\\ \mathcal{N}_{\text{eff}}=\mathcal{N}_{\text{eff}}\\ \mathcal{N}_{\text{eff}}=\mathcal{N}_{\text{eff}} \end{array}$ 

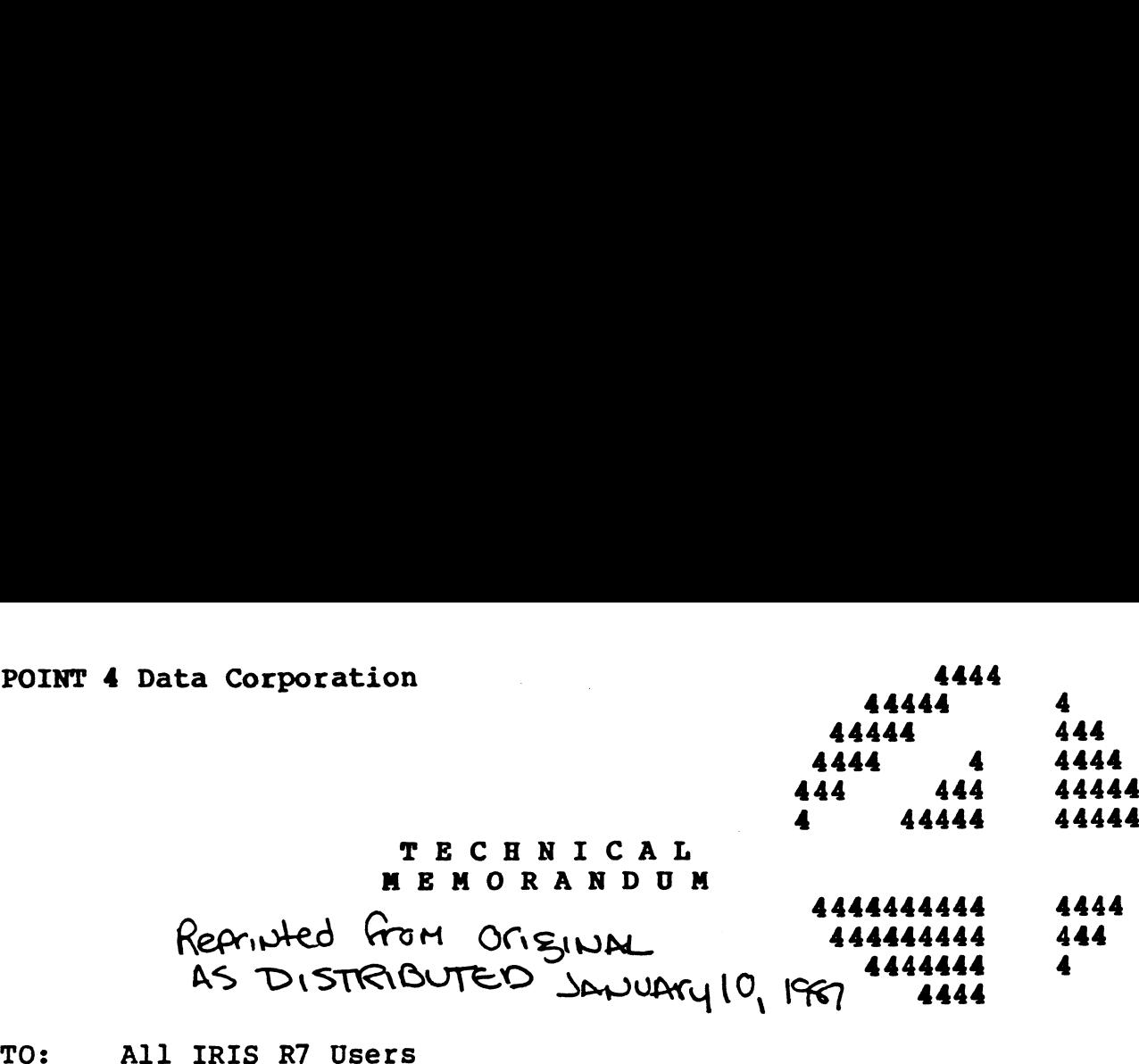

TO: All IRIS R7 Users<br>FROM: Customer Support

FROM: Customer Support<br>DATE: January 10, 1987 1991

DATE: January 10, 1987<br>SUBJ: R7FIXDATE (Run this before May 3, 1967!)

In the R7.5 Release Notes, tech memo #43 describes a date extension procedure using a program called FIXDATE that needed to In the R7.5 Release Notes, tech memo #43 describes a date<br>extension procedure using a program called FIXDATE that needed to<br>be run before May 3, 1983. A modified version of FIXDATE needs In the K/.3 Kelease Notes, tech memo \*43 describes a date<br>extension procedure using a program called FIXDATE that needed to<br>be run on all R7.5 systems before May 3, 1987. POINT 4 to be run on all R7.5 systems before May 3, 1987. POINT 4<br>recommends that users upgrade to IRIS Rev 9.0 or later which will<br>eliminate the need to periodically run any FIXDATE-type of recommends that users upgrade to IRIS Rev 9.0 or later which will<br>eliminate the need to periodically run any FIXDATE-type of<br>procedure. For those users who prefer to remain on R7, this memo describes how to modify and run R7 FIXDATE. procedure. For those users who prefer to remain on R7, this memo<br>describes how to modify and run R7 FIXDATE.<br>Step 1: See if FIXDATE exists on your R7.5 system. It should . A modified v<br>systems before<br>ade to IRIS Rev<br>periodically run<br>s who prefer to<br>d run R7 FIXDATE<br>xists on your F<br>de Cl93. If it<br>election the proof fit<br>ch memo #43 to<br>+43A to get the<br>FIXDATE<br>ng patch to FIXD<br>period FIXDATE<br>n

ed if FIXDATE exists on your R7.5 system. It should<br>have the checkcode C193. If it does not exist with the See if FIXDATE exists on your R7.5 system. It should<br>have the checkcode C193. If it does not exist with the<br>correct checkcode, follow the procedure given in the R7 correct checkcode, follow the procedure given in the R7 Release Notes tech  $\parallel$  memo #43 to enter the program and also in tech memo #43A to get the correct checkcode.

Step 2: #COPY FIXDATE871=FIXDATE

Step 3: Apply the following patch to FIXDATE87:

10 DIM F\$[20],P\${20],T\${30] ,U\$[20] ,x\$[20]

- 30 LET 0=1980
- 40 LET B=1984
- 50 LET B1=84
- 80 LET V1=64875
- Step 4: You should get the checkcode 1003D. If not, go back to Step 2.

Step 5: #COPY FIXDATE91!=FIXDATE87

Step 6: Apply the following patch to FIXDATE91:

30 LET O=1984 40 LET B=1988 50 LET B1=88 80 LET V1=64874

R7FIXDATE, 1/87 1

- Step 7: You should get the checkcode 9455. If not, go back to Step 5. Step 7: You should get the checkcode 9455. If not, go back to<br>Step 5.<br>Step 8: In the RZ.5 Release Notes, page 43-2, stert with Step 8 You should get the checkcode 9455. If not, go back to<br>Step 5.<br>In the R7.5 Release Notes, page 43-2, start with Step 8<br>and follow all subsequent steps, running FIXDATE87 in
- You should get the checkcode 9455. If not, go back to<br>Step 5.<br>In the R7.5 Release Notes, page 43-2, start with Step 8<br>and follow all subsequent steps, running FIXDATE87 in<br>Steps 19 and 21. This should be done before May 3. In the R7.5 Release Notes, page 43-2, start with Step 8 and follow all subsequent eteps, running FIXDATE87 in Steps 19 and 21. This should be done before May 3, 1987. If any problems are encountered, refer to the trouble-Ir any problems are encountered, refer to the trouble-<br>
shooting information on pages 43A-1 and 43A-2.<br>Step 9: Sometime in the year 1990, refer to the R7 Release Notes
- Sometime in the year 1990, refer to the R7 Release Notes<br>page 43-2. Start with Step 8 and follow all subsequent steps, running FIXDATE91 in Steps 19 and 21. This should be done before May 3, 1991.

end of procedure

## R8FIXDATE (Run this before May 3, 1991)

## JANUARY/FEBRUARY 1990

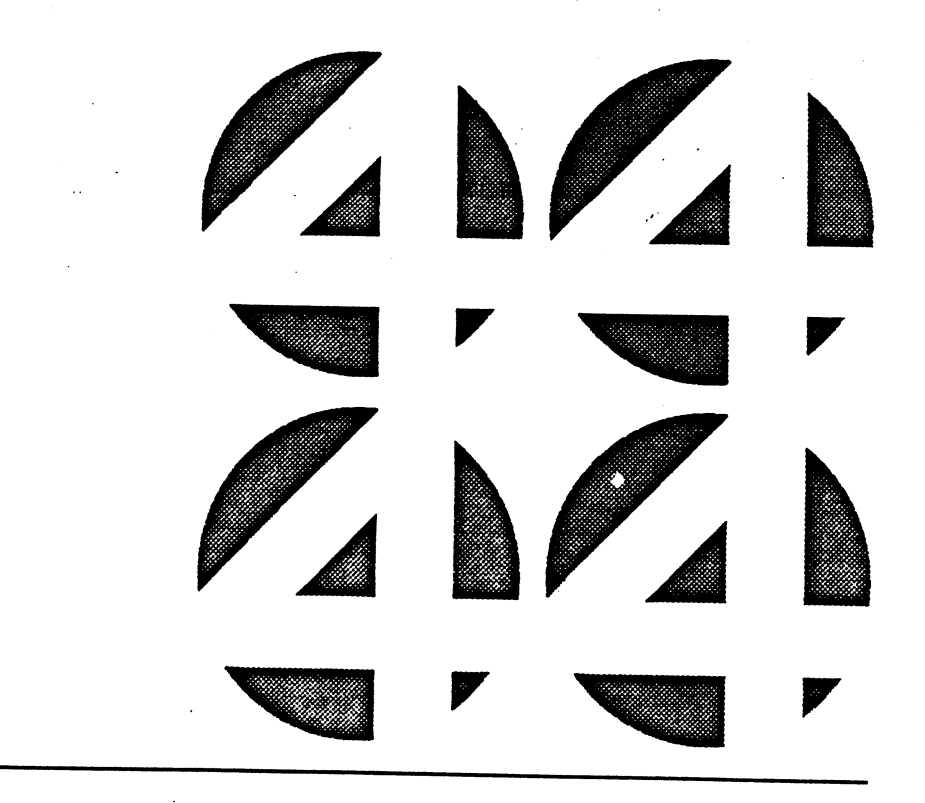

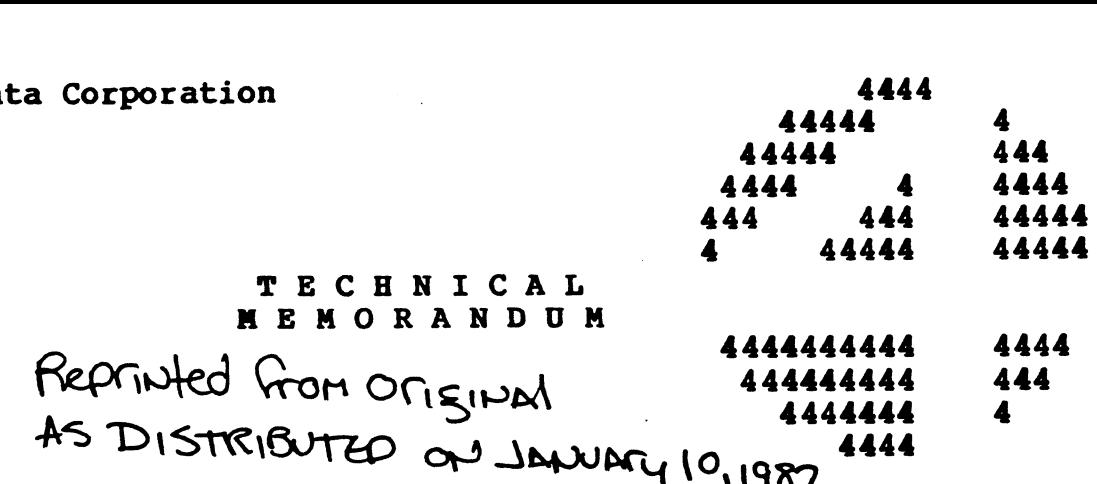

TO: All IRIS R8 Users

TO: All IRIS R8 Users<br>FROM: POINT 4 Software Support DATE: January 10, 1987 194\

DATE: January 10, 1987<br>SUBJ: R8FIXDATE (Run this before May 3, 1987!)

#### CONTENTS

Page

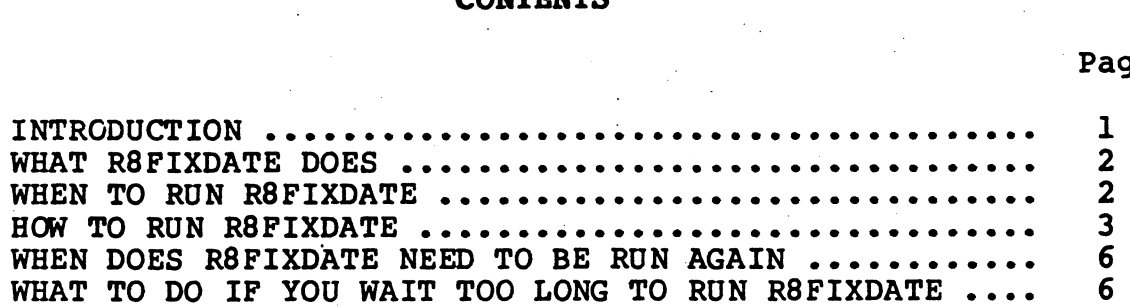

#### 1 NTRODUCTION

IRIS stores the date and time in the form of hours since January lst of the system base year. This value is stored as a one-word lst of the system base year. This value is stored as a one-word binary value to take up the least amount of space, allow easy manipulation, and to be compatible with previous revisions of ISC of the system base year. This value is storted as a one word<br>binary value to take up the least amount of space, allow easy<br>manipulation, and to be compatible with previous revisions of<br>IRIS. This one-word binary value manipulation, and to be compatible with previous revisions of<br>IRIS. This one-word binary value can hold a maximum of 6553!<br>hours. It can currently be read from IRIS BASIC using the SPC(2) AS DISTRIBUTED ON LAND TO:<br>
ALL IRIS RS USETS<br>
FROM: POINT 4 Software Support<br>
DATE: January 10, 1987<br>
SUBJ: RSFIXDATE (Run this before May 3,<br>
CONTENTS<br>
THERE TO RUN RETADATE DOES<br>
WEEN TO RUN RSFIXDATE .................

,1991

The current base year for all R8/systems is 1980 and the 65535 limit will overflow on May 3, 24987 at 4 pm. To prevent the limit will overflow on May 3,  $4907$  at 4 pm. To prevent the limit will overflow on May 3,  $\overline{4907}$  at 4 pm. To prevent the system date from overflowing, you should run R8FIXDATE before May 3,  $\overline{4907}$ . This memo describes when and how to run R8FIXDATE and 3, <del>1987</del>. This memo describes when and ho<br>what to do if you wait too long to run it.

1991

Note that once you have upgraded your system to Revision 9 of IRIS, it will no longer be necessary to run any FIXDATE-type programs ever again.

#### WHAT RSFIXDATE DOES

W<mark>HAT R8FIXDATE DOES</mark><br>R8FIXDATE advances the system base year by four years. It also R8FIXDATE advances the system base year by four years. It also<br>changes the function of SPC(2), SPC(18), and adds a new SPC(20) changes the function of  $SPC(2)$ ,  $SPC(18)$ , and adds a new  $SPC(20)$  as follows:

SPC(2) returns hours since January 1, 1980.

SPC(18) returns 1980 (the SPC(2) base year).

SPC(20) returns the system base year.

Under previous revisions of IRIS, FIXDATE-type programs reduced SPC(2) each time the base year was advanced. Page 6-24 of the  $SPC(2)$  each time the base year was advanced. Page  $6-24$  of the these fluctuations and instead calculate and save the month, day, IRIS R8 Release Notes advises the user not to save SPC(2) due to<br>these fluctuations and instead calculate and save the month, day,<br>and year. However many users already have software that saves these fluctuations and instead calculate and save the month, day,<br>and year. However many users already have software that saves<br>only SPC(2), and in fact, it would be a very convenient date and year. However many users already have software that saves<br>only SPC(2), and in fact, it would be a very convenient date<br>function to use if only its base year remained constant. function to use if only its base year remained constant.<br>Therefore, after running R8FIXDATE, the new SPC(2) will continue function to use if only its base year remained constant.<br>Therefore, after running R8FIXDATE, the new SPC(2) will continue<br>to increase as though the base year were always 1980. This will increatively dream running normalizely end new brown, while concline<br>to increase as though the base year were always 1980. This will<br>allow it to be saved and used as a convenient date function. allow it to be saved and used as a convenient date function.<br>These new definitions of  $SPC(2)$ ,  $SPC(18)$ , and  $SPC(20)$  will be allow it to be saved and used as a convenient date function.<br>These new definitions of SPC(2), SPC(18), and SPC(20) will be<br>carried over into IRIS Rev 9 and future revisions. Thus SPC(2) example over into IRIS Rev 9 and future revisions. Thus SPC(2)<br>will be able to exceed 65536 but will not overflow a 2% variable<br>until the year 2092. SPC(2) will not overflow a 3% variable until the year 1122051. s across the user not to save SPCCZ) due to<br>d instead calculate and save the month, day<br>any users already have software that save;<br>fact, it would be a very convenient dat<br>only its base year remained constant<br>in the base ye

R8FIXDATE also overlays addresses 10000 through 10777 and 23000 R8FIXDATE also overlays addresses 10000 through 10777 and 23000<br>through 23377 in DISCSUBS, totally replacing DISCSUBS 42, 43, 44, R8FIXDATE also overlays addresses 10000 through 10777 and 23000<br>through 23377 in DISCSUBS, totally replacing DISCSUBS 42, 43, 44,<br>46, and 47. It also patches INSTALL addresses 33734 through 33736 and 35767 through 35776. If you have made any assembly language modifications in these locations, you should remove them before running R8FIXDATE.

RSFIXDATE should be run on all R8 IRIS systems before May 3, +387, R8FIXDATE should be run on all R8 IRIS systems before Mz<br>even if the system was recently delivered from POINT 4.

its special configuration is needed. If it is important to be<br>able to set the correct date and time when using that disk, then<br>be sure to run R8FIXDATE on it before May 3, 1987.) On the other<br>hand, if the system date does R8FIXDATE should be run on every logical unit 0 disk that is in even if the system was recently delivered from POINT 4.<br>R8FIXDATE should be run on every logical unit 0 disk that is in<br>use. For example, a site might have a special disk pack or use. For example, a site might have a special disk pack or streamer that normally sits on the shelf and is only IPLed when its special configuration is needed. If it is important to be<br>able to set the correct date and time when using that disk, then running R8FIXDATE. If you can't remember whether or not R8FIXDATE has been run on a particular pack, it is not harmful to run R8FIXDATE multiple times.

R8 FIXDATE, 1/87 | 2

R8FIXDATE also updates all INSTALLed logical units; however, a R8FIXDATE also updates all INSTALLed logical units; however, a<br>site might have special disk packs or streamers that contain<br>nonzero logical units with programs or data that are only put on<br>the system when necessary. If the nonzero logical units with programs or data that are only put on the system when necessary. If the AGE and HOURS SINCE LAST ene system when necessary. It the AGE and HOOKS SINCE EAST<br>ACCESS of those files are important, then R8FIXDATE should be<br>rerun as many times as necessary to update all such logical<br>units. It is perfectly safe to run R8FIXD ACCESS of those files are important, then R8FIXDATE should be<br>rerun as many times as necessary to update all such logical<br>units. It is perfectly safe to run R8FIXDATE more than once on<br>any logical unit including logical un any logical unit including logical unit 0. If you don't run<br>R8FIXDATE on a logical unit, the only harm is that the AGE and R8FIXDATE on a logical unit, the only harm is that the AGE and<br>HOURS SINCE LAST ACCESS will be incorrect.<br>Note: If you transport a logical unit from a system where

Note: If you transport a logical unit from a system where<br>R8FIXDATE has been run to an R8 system where R8FIXDATE has never R8FIXDATE has been run to an R8 system where R8FIXDATE has never<br>been run, the only problem you will encounter is that the age and<br>hours since last access of files on that LU will be incorrect hours since last access of files on that LU will be incorrect until R8FIXDATE is run.

#### HOW TO RUN R8FIXDATE

In order to run R8FIXDATE, the following are required:

- @e IRIS Rev 8.2 (including 8.2A, 8.2B, etc.) or 8.3 (including IRIS Rev 8.2 (including 8.2A, 8.2B, etc.) or 8.3 (including<br>8.3C, 8.3D, etc.) - If you have IRIS Rev 8.0 or 8.1, we. IRIS Rev 8.2 (including 8.2A, 8.2B, etc.) or 8.3 (including<br>8.3C, 8.3D, etc.) - If you have IRIS Rev 8.0 or 8.1, we<br>recommend that you upgrade to a newer revision of IRIS. If 8.3C, 8.3D, etc.) - If you have IRIS Rev 8.0 or 8.1, we<br>recommend that you upgrade to a newer revision of IRIS. If<br>you have IRIS Rev 7. please refer to the R7 FIXDATE memo. If you have IRIS Rev 7, please refer to the R7 FIXDATE memo. If you have IRIS Rev 9, there is no need to run any FIXDATE-type program at all. program at all.<br>• R8FIXDATE, a BASIC program, and R8FIXDATEDATA, an object
- R8FIXDATE, a BASIC program, and R8FIXDATEDATA, an object<br>file, type 77003 These files can be ordered on a logical unit from POINT 4. file, type 77003 - These files can be ordered on a logical unit<br>from POINT 4.<br>The procedure for running R8FIXDATE is as follows:<br>Step 1: Back up the system and all logical units. Then re-IPL,

The procedure for running R8FIXDATE is as follows:<br>Step 1: Back up the system and all logical units. Then re-IPL. log onto the MANAGER account, and INSTALL all logical units. Make sure no other users are on the system.

Step 2: Make sure that R8FIXDATE and R8FIXDATEDATA are both on units. Make sure no other users are on the system.<br>Make sure that R8FIXDATE and R8FIXDATEDATA are both on<br>the same logical unit (any LU is ok). Use VERIFY to 2: Make sure that R8FIXDATE and R8FIXDATEDATA are both on<br>the same logical unit (any LU is ok). Use VERIFY to<br>A display the checkcode for R8FIXDATE which should be  $\vee$  g<sup>k</sup> display the checkcode for R8FIXDATE which should be<br> $\vee$  get  $-770B$ . Calculate a checksum for R8FIXDATEDATA by using DSP as shown:

> #DSP : F ##/R8FIXDATEDATA X0,77777

You should get 6776. If either checkcode is incorrect, do not proceed until the correct versions are obtained.

Step 3: Run GUARD and make sure that R8FIXDATE has option 2 enabled to allow it to "read-write files ignoring file protection."

 $\mathcal{L}^{\text{max}}_{\text{max}}$  and  $\mathcal{L}^{\text{max}}_{\text{max}}$ 

Step 4: Run R8FIXDATE. It displays its revision number in the Run R8FIXDATE. It displays its revision number in the<br>upper right hand-corner, then checks to see if R8FIXDATE has been run on this LU 0 before. If so, go to Step 5. upper right hand-corner, then checks to see if R8FIXDATE<br>has been run on this LU 0 before. If so, go to Step 5.<br>If not, it displays on the comment line "CHECKING apper right hand-corner, then checks to see in Rotinghams<br>has been run on this LU 0 before. If so, go to Step 5.<br>If not, it displays on the comment line "CHECKING<br>FIXDATE DATA - PLEASE WAIT". It then checks that the FIXDATE DATA - PLEASE WAIT". It then checks that the DISCSUBS to be overwritten are at the correct addresses If not, it displays on the comment line "CHECKING<br>FIXDATE DATA - PLEASE WAIT". It then checks that the<br>DISCSUBS to be overwritten are at the correct addresses<br>and verifies the R8FIXDATEDATA file. If either is and verifies the R8FIXDATEDATA file. If either is<br>incorrect, it prints an error message and aborts before<br>any changes have been made to the system. If both are any changes have been made to the system. If both are ok, it reminds you to "NOTE: DISCSUBS 42, 43, 44, 46, & any cnanges nave been made to the system. If both are<br>ok, it reminds you to "NOTE: DISCSUBS 42, 43, 44, 46, 8<br>47 (LOC 10000-10777 & 23000-23377) WILL BE OVERLAYED. INSTALL WILL BE PATCHED." ~

> Note that if R8FIXDATE had found that the old contents Note that if R8FIXDATE had found that the old contents<br>of INSTALL to be patched were incorrect, it would have Note that if RBFIXDATE had found that the old contents<br>of INSTALL to be patched were incorrect, it would have<br>printed "INSTALL WILL NOT BE PATCHED." but it would of INSTALL to be patched were incorrect, it would have<br>printed "INSTALL WILL N O T BE PATCHED." but it would<br>not have aborted. It is perfectly ok to proceed without<br>the INSTALL patch. In that case, the AGE and HOURS not have aborted. It is perfectly ok to proceed without<br>the INSTALL patch. In that case, the AGE and HOURS<br>SINCE LAST ACCESS of files will be incorrect on any en The Hast access of files will be incorrect on any<br>logical unit that has been INSTALLed AND CLEARed since<br>R8FIXDATE was last run (unless you run R8FIXDATE R8FIXDATE was last run (unless you run R8FIXDATE immediately after any INSTALL AND CLEAR).

It then asks "HAS THE SYSTEM BEEN BACKED UP? (Y/N)" Answer YES since you did backups in Step l.

- Answer YES since you did backups in Step 1.<br>Step 5: It displays the current date and time and asks "IS THIS<br>THE CORRECT DATE & TIME: ". If it is approximately THE CORRECT DATE & TIME:\_\_". If it is approximately correct, answer YES and go on to Step 6. If it is THE CORRECT DATE & TIME:\_\_\_". If it is approximately<br>correct, answer YES and go on to Step 6. If it is<br>incorrect, answer NO. It then tells you to "RUN SETTIME correct, answer YES and go on to Step 6. If it is<br>incorrect, answer NO. It then tells you to "RUN SETTIME<br>TO SET THE CORRECT DATE AND TIME". Do so and then go to<br>Step 4. If you go too many years without running 'R8FIXDATE, SETTIME might not be able to set the correct date and time. If so, see the section, "WHAT TO DO IF date and time. If so, see the section, "WHAT TO DO IF YOU WAIT TO LONG TO RUN R8FIXDATE".
- YOU WAIT TO LONG TO RUN R8FIXDATE".<br>Step 6: It then reminds you that "WHEN R8FIXDATE COMPLETES, A<br>SHUTDOWN OCCURS" and requests "FILE TO SHUTDOWN TO It then reminds you that "when korixDATE COMPLETES, A<br>SHUTDOWN OCCURS" and requests "FILE TO SHUTDOWN TO<br>(LU/FILENAME OR (RETURN)):". Here you might specify (LU/FILENAME OR (RETURN)):". Here you might specify<br>O/DISCUTILITY so that you can use the IPL program option<br>to reboot the system without having to go to the 0/DISCUTILITY so that you can use the IPL program option<br>to reboot the system without having to go to the computer to press APL. If you press <ESC> here, you go back to Step 5. back to Step 5.<br>Step 7: It then tells you the CURRENT YEAR, the current BASE
- It then tells you the CURRENT YEAR, the current BASE<br>YEAR of LU 0, and what the NEW BASE YEAR will be and YEAR of LU 0, and what the NEW BASE YEAR will be and asks, "ARE ALL OF THE ABOVE CORRECT ?" Since CURRENT YEAR, BASE YEAR, and NEW BASE YEAR are computed for you, this question is really asking if you want to go back and change your answer to Step 6 above. A NO response goes back to Step 6. A Y or YES response means go ahead and update the disk.

 $\label{eq:2.1} \frac{1}{\sqrt{2}}\left(\frac{1}{\sqrt{2}}\right)^{2} \left(\frac{1}{\sqrt{2}}\right)^{2} \left(\frac{1}{\sqrt{2}}\right)^{2} \left(\frac{1}{\sqrt{2}}\right)^{2} \left(\frac{1}{\sqrt{2}}\right)^{2} \left(\frac{1}{\sqrt{2}}\right)^{2} \left(\frac{1}{\sqrt{2}}\right)^{2} \left(\frac{1}{\sqrt{2}}\right)^{2} \left(\frac{1}{\sqrt{2}}\right)^{2} \left(\frac{1}{\sqrt{2}}\right)^{2} \left(\frac{1}{\sqrt{2}}\right)^{2} \left(\$ 

- Step 8: It then flashes "ADJUSTING BASE DATE PLEASE WAIT". Then for each installed logical unit, it displays "ADJUSTING LOGICAL UNIT ##/ - PLEASE WAIT". If some of the logical units have already had R8FIXDATE run on them, the message for those logical units reads "LOGICAL UNIT  $#$  $/$  - NO ADJUSTMENT REQUIRED".
- Step 9: When done, it displays "FINISHED ADJUSTING ALL INSTALLED LOGICAL UNITS". It then executes a SHUTDOWN to the filename requested in Step 6. At this point, everything LOGICAL UNITS". It then executes a SHUTDOWN to the<br>filename requested in Step 6. At this point, everything<br>has completed successfully and R8FIXDATE is done. has completed successfully and R8FIXDATE is done.<br>Re-IPL and apply the following patches.
- Step 10: Apply the following patches to the four BASIC programs named. Any user BASIC programs which look into the file named. Any user BASIC programs which look into the file header block at age or hours since last accessed will<br>need similar patches. VERIFY the starting checkcode need similar patches. VERIFY the starting checkcode<br>before applying the patch on both 8.2 and 8.3 systems. before applying the patch on both 8.2 and 8.3 systems.<br>It is also a good idea to COPY the basic program before It is also a good idea to COPY the basic program before<br>patching in case the ending checksum does not agree and It then flashes "ADJUSTING BASE DATE - PLEASE WAIT<br>Then for each installed logical unit, it displ<br>"ADJUSTING LOGICAL UNIT ##/ - PLEASE WAIT". If some<br>then logical units have already had R&FIXDATE run<br>UNIT ##/ - NO ADJUSTME CAN UNITE and the Collombia patch:<br>
completed successfully and R8FIXDA?<br>
PL and apply the following patches.<br>
The following patches to the four Bid.<br>
Any user BASIC programs which look<br>
er block at age or hours since last then flashes "ADJUSTING BASE DATE -<br>
for each installed logical unit<br>
USTING LOGICAL UNIT ##/ - PLEASE WAIT<br>
logical units have already had R8.<br>
, the message for those logical units<br>
##/ - NO ADJUSTMENT REQUIRED".<br>
CAL U
	- you have to try it again.<br>• Program 5/QUERYPF<br>checkcode before applying patch: 774E patch:<br>1070 REM Calculate hours since SPC(20)<br>1070 LET T1 = SPC(2)-24\*31\*12\*(SPC(20)-SPC(18))
		-
		- @e Program 5/ANALYPF erogram 5/ANALYPF<br>checkcode before applying patch: D3B3 patch: D3B<br>after: AD*»* arter: AD \*<br>| patch:<br>| 1180 LET T1 = SPC(2)-24\*31\*12\*(SPC(20)-SPC(18)
			-
		- @e Program 0/ACCOUNTUTILITY encode and the construction of the construction of the construction of the construction of the construction of the construction of the construction of the construction of the construction of the construction of the constru Program 0/ACCOUNTUTILITY<br>8.2 checkcode before applying patch: 8EOD<br>45CA /8.3 checkcode before applying patch: 11B81after: 45CA<br>8.3 checkcode before applying patch: 11B81/<br>after: 9E30 patch: 8430 REM Y=SPC 2; Set Y8=current year 8430 LET Y8 = INT (SPC(18) +INT(Y/8928) ) 8440 REM Set Z8=# of hours into current year 8440 LET  $Z8 = Y - (Y8 - SPC(18)) * 8928$ @e Program 0/ACTUTIL.1 erogram O/ACTUTIL.1<br>8.2 checkcode before applying patch: 1144E after: 7AAC 8.2 checkcode before applying patch: 1144E<br>after: 7AAC<br>8.3 checkcode before applying patch: 1416A 8.3 checkcode before applying patch: 1416A<br>after: A442 patch:
			- 2320 LET Y8 = INT(SPC(18) +INT(Y/8928)) 2330 LET  $28 = Y-(Y8-SPC(18))*8928$

end of procedure

#### WHEN DOES R8FIXDATE NEED TO BE RUN AGAIN

R8FIXDATE should be rerun every 4 years as shown:

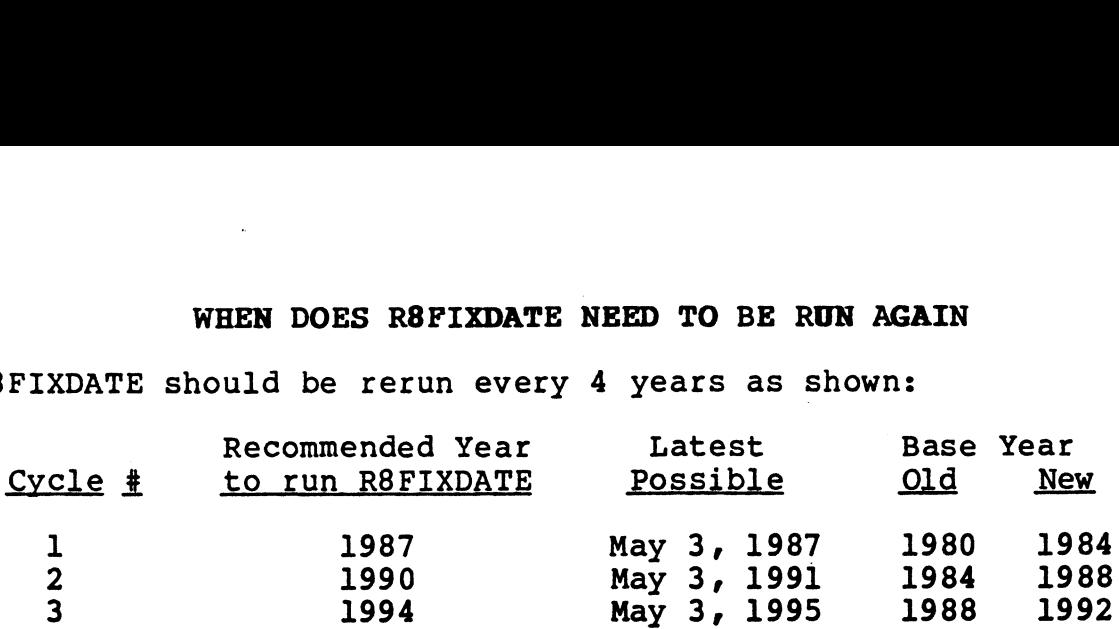

From the chart, we can see that R8FIXDATE should be run for the From the chart, we can see that R8FIXDATE should be run for the<br>first time before May 3, 1987 to change the system base year from<br>1980 to 1984. It should be run for the second time any day in 1980 to 1984. It should be run for the second time any day in<br>the year 1990 to change the system base year from 1984 to 1988. the year 1990 to change the system base year from 1984 to 1988.<br>That second run of R8FIXDATE could occur as late as May 3, 1991. Running R8FIXDATE after the recommended year has the disadvantage That second run of R8FIXDATE could occur as late as May 3, 1991.<br>Running R8FIXDATE after the recommended year has the disadvantage<br>that you might get delayed and miss the May 3 deadline. Note that R8FIXDATE cannot extend R8 systems beyond May 3, 1995.

Once R8FIXDATE and R8FIXDATEDATA have been put on a system, it Once R8FIXDATE and R8FIXDATEDATA have been put on a system, it<br>then becomes very easy to run R8FIXDATE a second or third time as<br>necessary. Once you upgrade to R9, you can forget about FIXDATE necessary. Once you upgrade to R9, you can forget about FIXDATE<br>forever since it will be handled automatically by the system.

#### WHAT TO DO IF YOU WAIT TOO LONG TO RUN R8FIXDATE

You should run R8FIXDATE for the first time before May 3, 1987 to whill be it too whill be bound to how more<br>You should run R8FIXDATE for the first time before May 3, 1987 to<br>Change the base year from 1980 to 1984. If you do not run it change the base year from 1980 to 1984. If you do not run it<br>before then, you will find that at 4 pm on May 3, 1987, the time change the base year from 1980 to 1984. If you do not run it<br>before then, you will find that at 4 pm on May 3, 1987, the time<br>will go back to 3 pm as though the system had lost an hour.<br>Everything else will continue to run Everything else will continue to run ok. Then, as the clock reaches 4 pm (which is now really 5 pm), it will again go back to<br>3 pm. In this way, the time will remain stuck between 3 pm and reaches 4 pm (which is now really 5 pm), it will again go back to<br>3 pm. In this way, the time will remain stuck between 3 pm and<br>4 pm on May 3, 1987 forever after. Everything else will continue 3 pm. In this way, the time will remain stuck between 3 pm and<br>4 pm on May 3, 1987 forever after. Everything else will continue<br>to function normally. In fact, if the correct system date is not 4 pm on May 3, 1987 forever after. Everything else will continue<br>to function normally. In fact, if the correct system date is not<br>important, the system can be left in this condition without ever running R8FIXDATE.

If you do not run R8FIXDATE before 4 pm on May 3, 1987, and then try to set the correct date and time with SETTIME or CALL \$TIME, you will find that the date and time get set back to some unexpected value between Jan 1, 1980 and May 3, 1987. You could also get a basic error 38 and be prevented from setting the correct date and time.

If you then want to run R8FIXDATE, you will find that you cannot If you then want to run R8FIXDATE, you will find that you cannot<br>comply with Step 5 of the procedure to set the correct date and<br>time. To solve this problem, act as if the date were May 2 of the deadline year (any hour is ok) when following the R8FIXDATE procedure. For example, if R8FIXDATE was supposed to have been run by May 3, 1987 and it is now June 1987, then act as if the date were May 2, <sup>1987</sup> when you run R8FIXDATE. Once the procedure is complete, set the correct date and time.

If you miss two cycles, then you must run R8FIXDATE twice. For If you miss two cycles, then you must run R8FIXDATE twice. For<br>example, if the date is now June 1991 and you have an old R8 example, if the date is now June 1991 and you have an old R8<br>system on which R8FIXDATE has never been run, you must first set If you miss two cycles, then you must run R8FIXDATE twice. For<br>example, if the date is now June 1991 and you have an old R8<br>system on which R8FIXDATE has never been run, you must first set<br>the date to May 2, 1987 and run R system on which R8FIXDATE has never been run, you must first set<br>the date to May 2, 1987 and run R8FIXDATE. Set the date to<br>May 2, 1991 and run R8FIXDATE again. Then set the correct date and time.

## R8FIXDATE CHECKSUMS

### JANUARY/FEBRUARY 1990

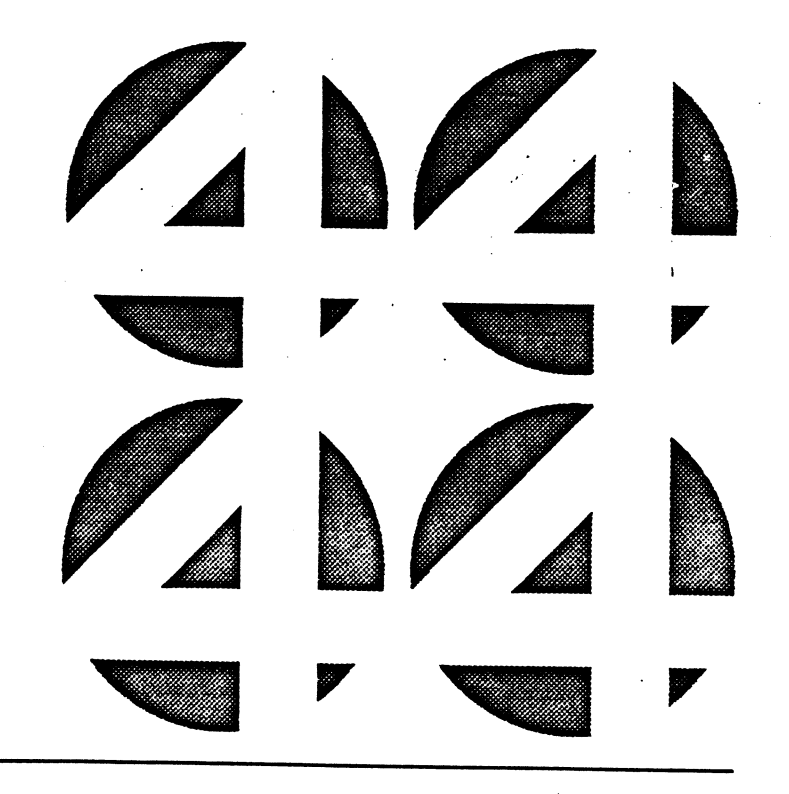

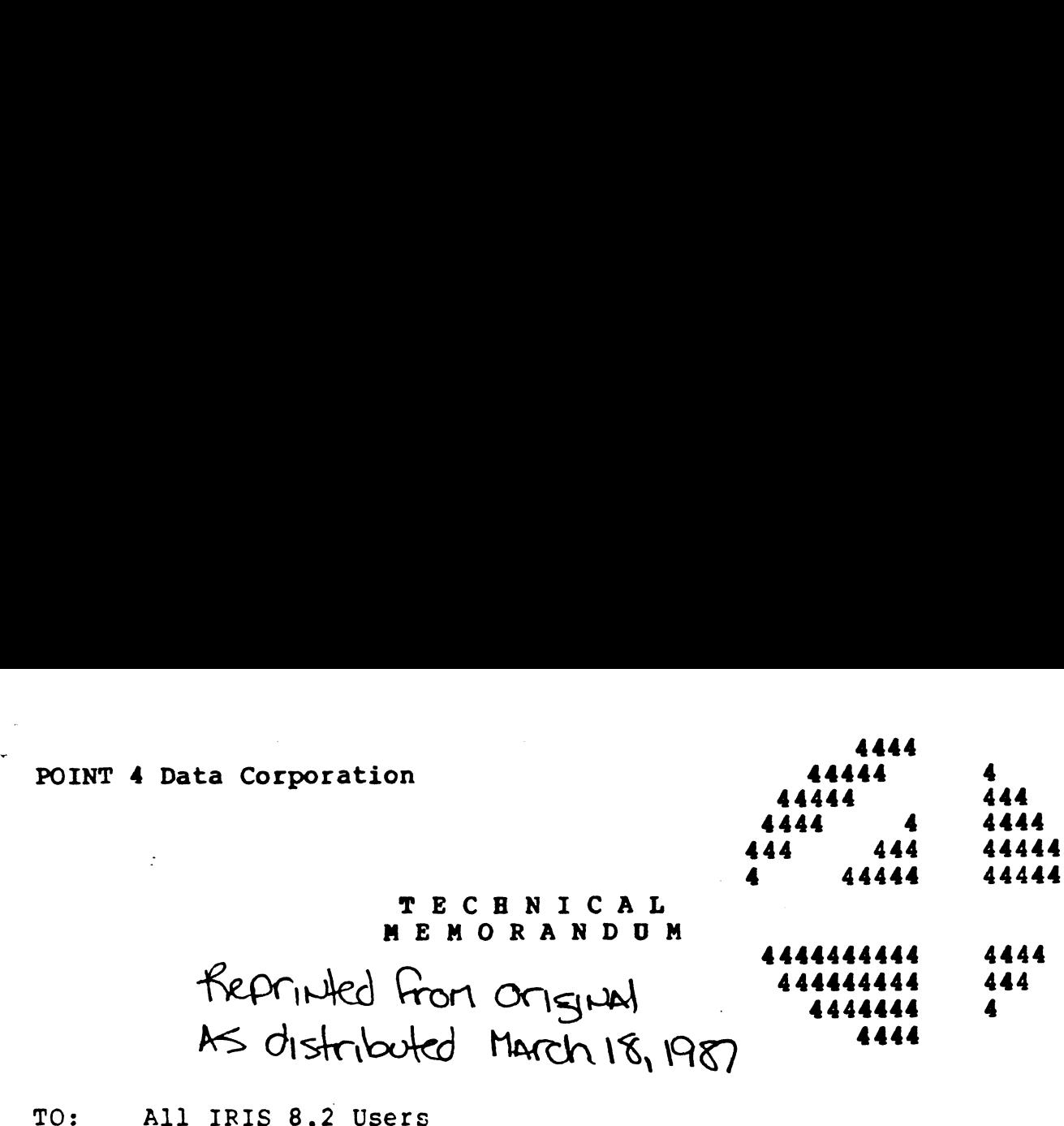

TO: All IRIS 8.2 Use<br>FROM: Software Support

FROM: Software Support<br>DATE: March 18, 1987

SUBJ: R8FIXDATE CHECKSUMS

# LATE BREAKING NEWS!

It has been brought to our attention that when the basic file R8FIXDATE has been. dumped to a text file and then loaded as a new It has been brought to our attention that when the basic file<br>R8FIXDATE has been dumped to a text file and then loaded as a new<br>basic file, the checksums will not match. The R8FIXDATE Tech basic file, the checksums will not match. The R8FIXDATE Tech<br>Memo of January 10, 1987 states that the checksum should be 770B, Memo of January 10, 1987 states that the checksum should be 770B,<br>but when dumped to a text file and reloaded, it has a checksum of<br>463C. In general, if you get either checksum, 770B or 463C, then SUBJ: RØFIXDATE CHECKSUMS<br>
LATE BREAKING 1<br>
LATE BREAKING 1<br>
It has been brought to our attention th<br>
RØFIXDATE has been dumped to a text file a<br>
basic file, the checksums will not matc<br>
Memo of January 10, 1987 states tha

 $\label{eq:2.1} \frac{1}{\sqrt{2}}\int_{0}^{\infty}\frac{1}{\sqrt{2\pi}}\left(\frac{1}{\sqrt{2\pi}}\right)^{2}d\mu\left(\frac{1}{\sqrt{2\pi}}\right)\frac{d\mu}{d\mu}d\mu\left(\frac{1}{\sqrt{2\pi}}\right).$ 

 $\hat{\mathcal{A}}$